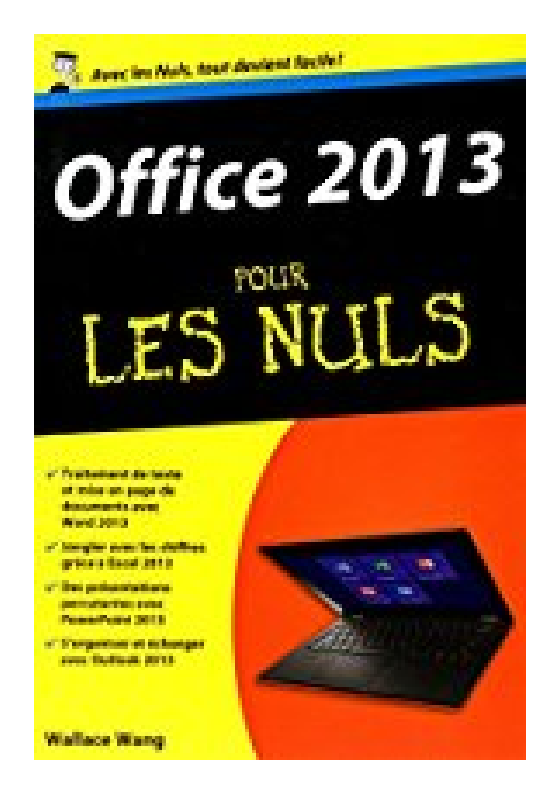

## **Office 2013 poche pour les Nuls**

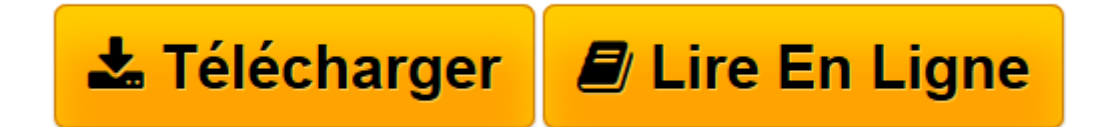

[Click here](http://bookspofr.club/fr/read.php?id=2754064273&src=fbs) if your download doesn"t start automatically

## **Office 2013 poche pour les Nuls**

Wallace WANG

**Office 2013 poche pour les Nuls** Wallace WANG

**[Télécharger](http://bookspofr.club/fr/read.php?id=2754064273&src=fbs)** [Office 2013 poche pour les Nuls ...pdf](http://bookspofr.club/fr/read.php?id=2754064273&src=fbs)

**[Lire en ligne](http://bookspofr.club/fr/read.php?id=2754064273&src=fbs)** [Office 2013 poche pour les Nuls ...pdf](http://bookspofr.club/fr/read.php?id=2754064273&src=fbs)

400 pages Extrait Extrait de l'introduction

Bienvenue dans la plus populaire suite bureautique au monde. Si vous avez antérieurement travaillé avec Microsoft Office 2010 ou Office 2007, vous prendrez rapidement en main cette nouvelle version 2013. Quelques nouvelles fonctionnalités ne pourront pas, en revanche, être pleinement exploitées sans la lecture de ce livre. Si vous passez de 2003 (ou antérieure) à 2013, vous allez faire un véritable bond dans une dimension qui sans être la quatrième de la série n'est pas loin de s'en rapprocher.

Comme souvent avec un programme, le plus compliqué est de localiser les commandes dont nous avons besoin au moment où nous en avons besoin. Bien que ce livre ne fera pas de vous un gourou d'Office 2013, il vous épargnera bien des journées de stress et des nuits sans sommeil en vous communiquant les informations essentielles à l'utilisation conviviale et productive des différents logiciels de cette suite.

Dans ce livre, vous apprendrez à maîtrise le Ruban qui longe la partie supérieure de l'interface. Vous découvrirez les dizaines de nouvelles fonctionnalités du programme et, plus important encore, vous découvrirez des raccourcis clavier et des astuces à vous couper le souffle. Que vous utilisiez prioritairement Word, Excel, PowerPoint, ou Outlook, vous apprendrez l'essentiel pour maîtriser un tant soit peu Office 2013.

À qui est destiné ce livre ?

Ce livre cible deux types d'utilisateurs. Le premier regroupe des personnes qui connaissent Microsoft Office et qui, de facto, cherchent à appréhender les nouveautés de la version 2010 ou 2007. Ce livre leur servira d'outil de référence pour localiser et exécuter les dernières fonctionnalités d'une suite bureautique sans équivalent.

Le second regroupe des débutants qui découvrent Office après en avoir tant entendu parler. Pour eux, ce livre est un guide d'utilisation du logiciel de traitement de texte Microsoft Word, du tableur Microsoft Excel, de l'application de création de présentation Microsoft PowerPoint, et de l'assistant personnel et de gestion des emails Microsoft Outlook.

Quel que soit votre niveau de connaissance d'Office, ce livre présente et étudie les fonctions les plus fréquemment utilisées, point de départ d'un apprentissage qui portera votre productivité bureautique dans une dimension que vous n'envisagiez même pas.

Enfin, comme Microsoft a livré quelques mois avant Office 2010 la nouvelle version de son système d'exploitation c'est-à-dire Windows 8, il est recommandé à tous les utilisateurs de ce système de passer à Office 2013 et donc de travailler dans l'environnement 8 dont toutes les illustrations de ce livre sont issues. Présentation de l'éditeur

Avec *Office 2013 pour les Nuls version poche*, à vous les rapports sous Word, les tableaux sous Excel, les diapositives PowerPoint, la gestion des données avec Access, la messagerie et la gestion de rendez-vous avec Outlook. Vous pourrez même publier sur Internet, tout cela dans la joie et la bonne humeur.

Au programme :

- La toute nouvelle interface d'Office 2013,
- Jeux de mots avec Word ou les plaisirs de l'écriture,
- Pour jouer avec les chiffres, Excel votre meilleur partenaire,
- Des présentations qui déménagent avec PowerPoint,
- Jamais trop tard pour s'organiser avec Outlook,
- Des adresses, des listes téléphoniques, des comptes clients, avec Access la gestion et la recherche

d'informations deviennent un jeu d'enfant

## Biographie de l'auteur

Wallace Wang est l'auteur de plus d'une quinzaine de livres sur l'univers informatique, comme *Apprendre à programmer pour les Nuls*, ou *Office 2010 pour les Nuls*. Il est également comédien amateur, membre d'un troupe théâtrale.

Download and Read Online Office 2013 poche pour les Nuls Wallace WANG #VGDN4EMFXIY

Lire Office 2013 poche pour les Nuls par Wallace WANG pour ebook en ligneOffice 2013 poche pour les Nuls par Wallace WANG Téléchargement gratuit de PDF, livres audio, livres à lire, bons livres à lire, livres bon marché, bons livres, livres en ligne, livres en ligne, revues de livres epub, lecture de livres en ligne, livres à lire en ligne, bibliothèque en ligne, bons livres à lire, PDF Les meilleurs livres à lire, les meilleurs livres pour lire les livres Office 2013 poche pour les Nuls par Wallace WANG à lire en ligne.Online Office 2013 poche pour les Nuls par Wallace WANG ebook Téléchargement PDFOffice 2013 poche pour les Nuls par Wallace WANG DocOffice 2013 poche pour les Nuls par Wallace WANG MobipocketOffice 2013 poche pour les Nuls par Wallace WANG EPub

**VGDN4EMFXIYVGDN4EMFXIYVGDN4EMFXIY**